# Note PC  $(2019/04/02)$

Ver. 1.14

### 2019 4 2

**1** 

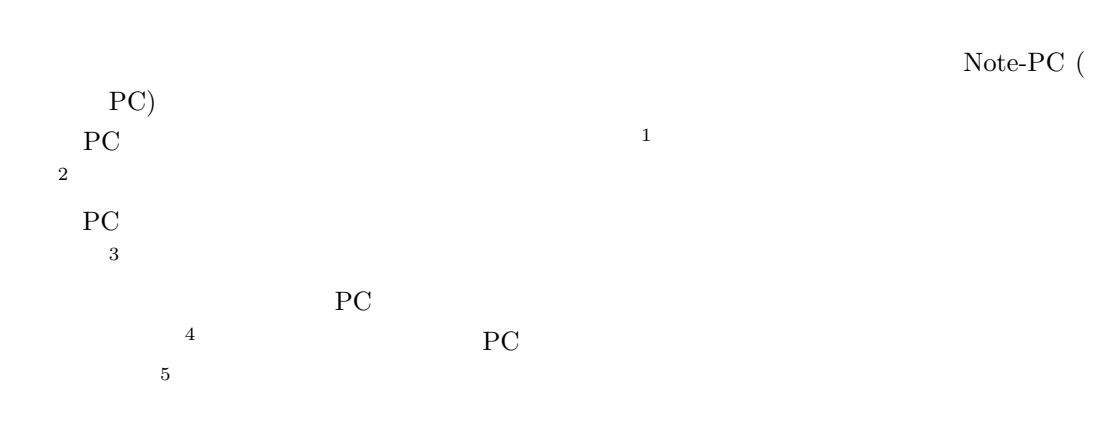

# **2** PC

 $2.1$ 

 $\frac{1}{1}$ 

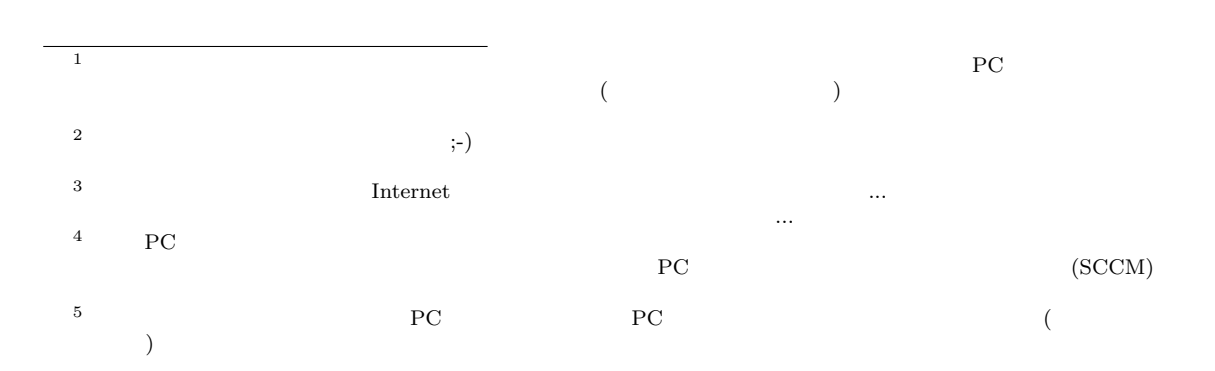

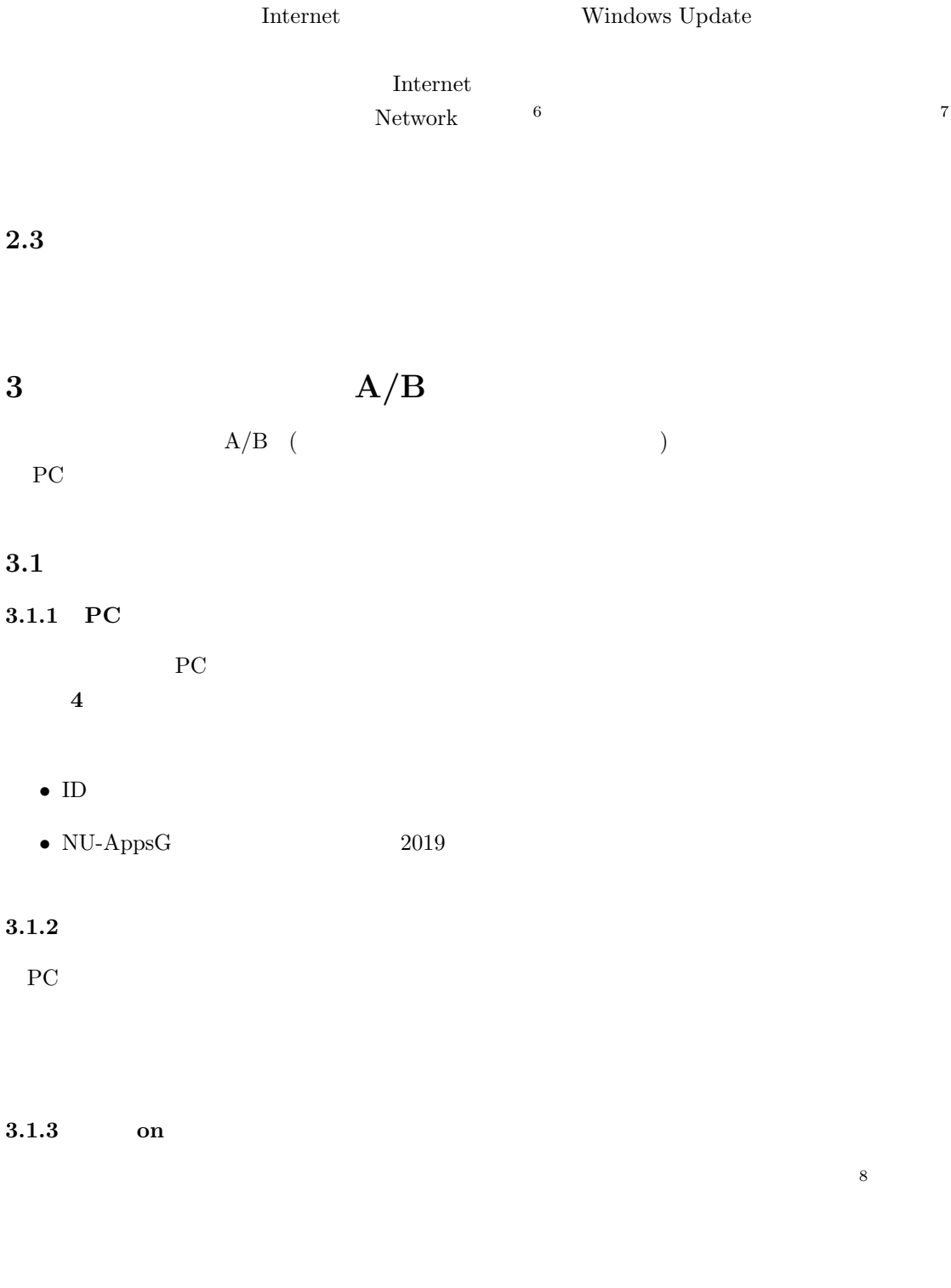

# **2.2 Windows (Microsoft) Update**

 $^6$  Network Internet example  $^6$ <sup>7</sup>講議時間内に行う事はお勧めしません。これを行っていると、講議に集中できない可能性がありますし、また、多くの

 $\begin{minipage}[c]{0.75\textwidth} \centering \begin{tabular}{l} \textbf{Update} & \textbf{Network} \\ \textbf{Network} \end{tabular} \end{minipage} \end{minipage}$ 

<sup>8</sup>  $PC$ 

#### **3.1.4** OS (Windows 10 64bit )

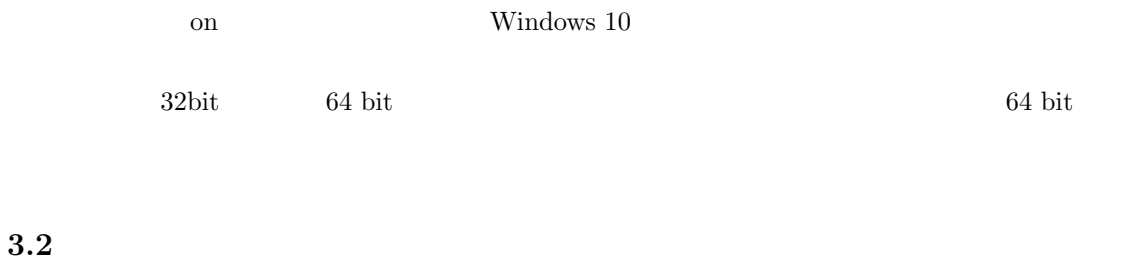

PC extensive state  $P$  $PC$ 

### $3.3$

PC PC PC (PC to a set of the set of the set of the set of the set of the set of the set of the set of the set of the set of the set of the set of the set of the set of the set of the set of the set of the set of the set of th  $\rm ID/ \hskip 3cm CD-ROM/DVD-ROM \hskip 3.5cm$  $PC$  9  $-$  9

 $10$ 

# **4** ソフトウェアのインストール状況調査

 $P_{\rm C}$ (SCCM) PC  $PC$ 

*•* ソフトウェア情報の報告を行うソフト (SCCM) をインストールしてください。

 $\begin{array}{ll} -& \mathrm{SCCM} & 4 \\ \end{array}$ 

• **• PC** contracts **PC** 

 $9<sub>9</sub>$ 

 $10$ 

- •<br>• <sub>The st</sub>ore of the state of the state of the state of the state of the state of the state of the state of the state of the state of the state of the state of the state of the state of the state of the state of the stat **– Сору 11 серта 11 серта 11 серта 11 серта 11 серта 11 серта 11 серта 11 серта 20 серта 11 серта 20 серта 20 с – PC** 12
- **13** *13*  $($   $...)$   $14$
- $\overline{PC}$ *•* 貸与する PC で、どうしても、商用のソフトウェアを利用したい場合は、その PC 用に専用  $15$

# **5 FAQ**

# **5.1 PC**

すでに、自分用の PC を持っていて、そちらの方が便利と考える場合は、大学で貸与する PC  $PC$  and  $16$  $PC$ 

ん。その差異を埋める責任は、他の PC を利用する事を選んだ本人にあります。

## $5.2$

 $PC$   $17$  CD 務はありません <sup>18</sup>

#### 11  $($  Copy  $/$  ...) the Subsettop-PC is the Desktop-PC is a strategy of the Subset of the Subset of the Subset of the Subset of the Subset of the Subset of the Subset of the Subset of the Subset of the Subset of the Subset of the Subset of th Desktop-PC  $PC$  $PC$  Install 13  $PC$  (  $\dots$  )  $14$  $15$ 16 **16** Mathematica 2002 Mathematica 2003 Analysis 2004 Mathematica 2008 PM 2012 Analysis 2008 PM 2012 Analysis 201  $PC$  ${\bf PC} \hspace{1.3cm} {\bf MC} \hspace{1.3cm} {\bf Mathematica}$  $17$  $18$

# **5.3** 改良

PC  $\overline{P}$  $19$ 

### **6** メーカーに修理を出す場合の注意

# **6.1** PC

PC 0.0 metals are the second state in the second state in the second state in the second state in the second state in the second state in the second state in the second state in the second state in the second state in the

- **•**  $\mathbf{r} = \mathbf{r} \times \mathbf{r}$  **+**  $\mathbf{r} = \mathbf{r} \times \mathbf{r}$  ,  $\mathbf{r} = \mathbf{r} \times \mathbf{r}$  ,  $\mathbf{r} = \mathbf{r} \times \mathbf{r}$
- **–** キーボードのキーが取れてしまった。
- 
- **–** 液晶の画面にひびが入っていて表示が変になっている。
- $\rm CD/ DVD$
- **–** 電源が入らない。
- **–** 変な音がする。/変な匂いがする。
- *•* ソフトェア故障:見かけは異常がないようだが、動作が変と思われる状態
- **–** 電源は入るが、何時もと違う表示になる。
	- Web
- **–** 以前より動作が明らかに遅くなった。
- **–** コンピュータウィルスに感染しているようだ..
- PC  $\overline{P}$

 $\sim$  20  $21$ 

19

20 $\frac{2}{\pi}$ 21 as extended proposed by PC extended states  $PC$ **Le-mail これにはこれで、その場にはこれで、これはこれで、これはこれで、これはこれで、これはこれでいまい、これはこれで、** 

## **6.2** メーカーに修理を依頼する場合

 $6.2.1$ 

- (  $\qquad \qquad$  )
- $(1 \t 2 \t)$
- ( PC
- してはない。この故障時には今日にはないから、この故障時には今日にはないから、この故障時にはなります。

 $6.2.2$ 

- $\bullet$  (  $\bullet$  )
- *•* テクニカルサポートに連絡する。
- **•**  $\bullet$ 
	- **–** 日本大学が一括購入したものを学生に配布したものである。 **–** このために購入者と現在所有している自分の名前が異る。
	- **–** 念の為、その時に、大学側の担当者の名前と連絡先 (この資料の後に記載) も伝える。 **–** 本体をテクニカルサポートに郵送する。

 $P_{\rm C}$ 

#### **7** 連絡先

PC 0.0 mag and the set of the set of the set of the set of the set of the set of the set of the set of the set of the set of the set of the set of the set of the set of the set of the set of the set of the set of the set o

担当者 栗野俊一 (くりのしゅんいち)

 $\textbf{e}\textbf{-mail}\,$ kurino@math.cst.nihon-u.ac.jp $^{22}$ 

 $\textbf{URL}$ http://edu-gw2.math.cst.nihon-u.ac.jp/~kurino/index.html<sup>2324</sup>

**Tel.** 03-3259-0864<sup>25</sup>

**Lab.** 1403

 $22$  e-mail e-mail e-mail  $\sim$ e-mail 2 a e-mail e-mail e-mail e-mail e-mail e-mail e-mail e-mail e-mail e-mail e-mail e-mail e-mail e-mail e-mail e-mail e-mail e-mail e-mail e-mail e-mail e-mail e-mail e-mail e-mail e-mail e-mail e-mail e-mail e-mail e

<sup>23</sup>http://edu-gw2.math.cst.nihon-u.ac.jp/~kurino/index.html <sup>24</sup>この資料の Page もあります。資料は、随時 update される可能性があるので、是非、時々参照してください。  $25$